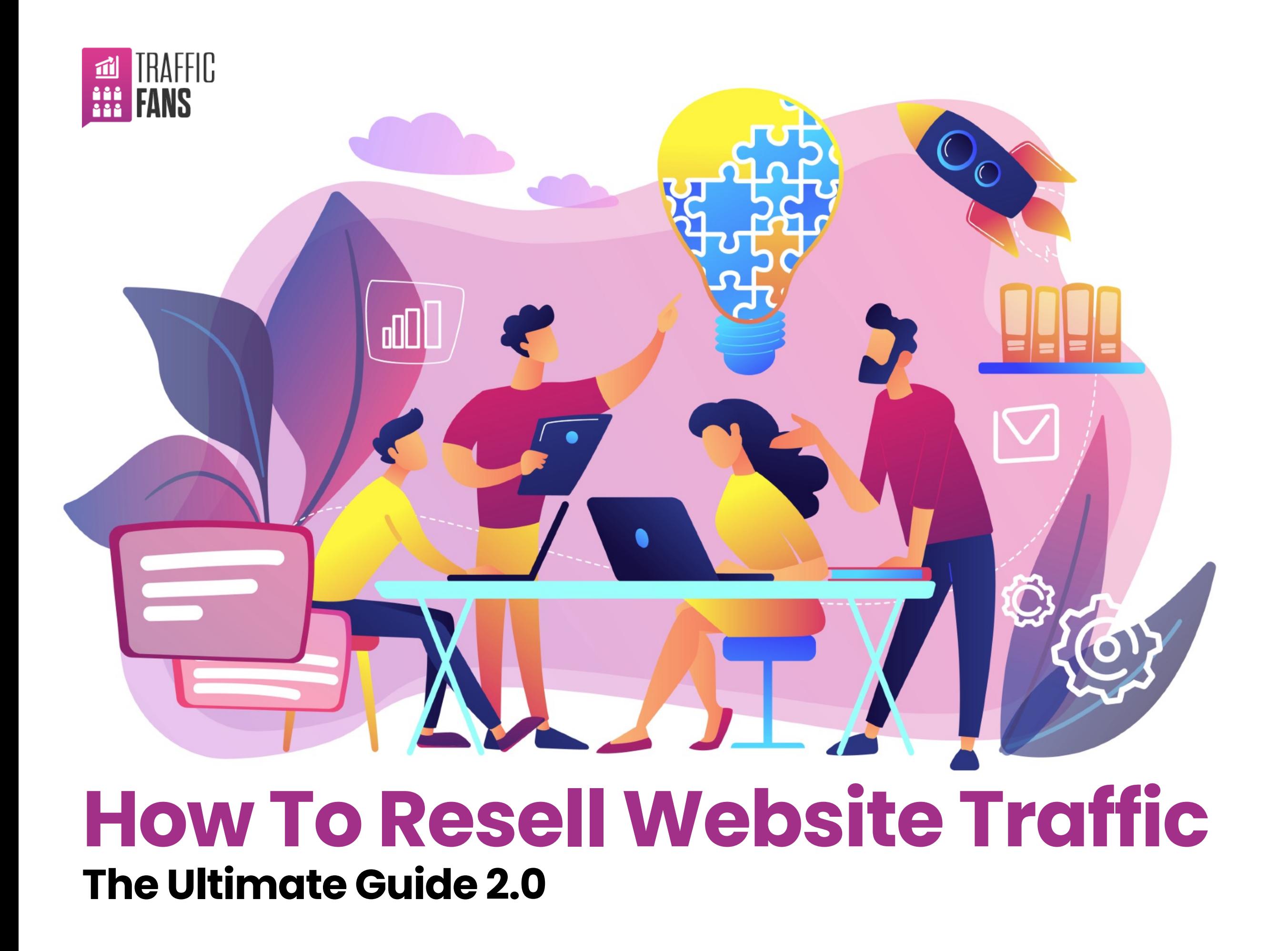

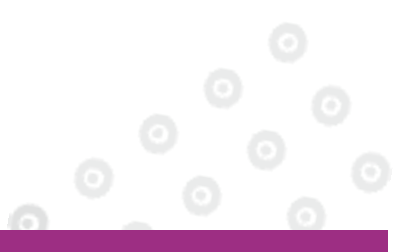

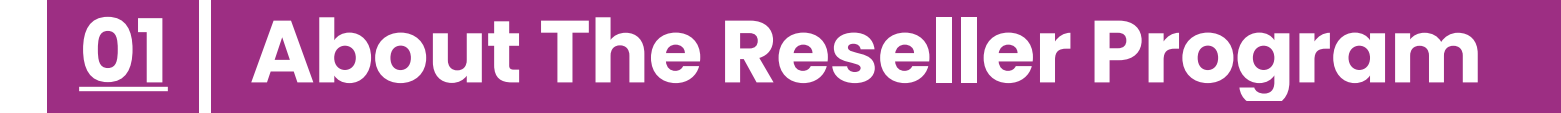

 **How To Become A Reseller** 

**Traffic Packages You Can Resell**

**How To Resell Website Traffic (And Where)?**

**Pricing And Package Sizes**

**FAQ**

**Support**

# <span id="page-2-0"></span>**About The Reseller Program Section 01**

Welcome to the comprehensive guide on reselling website traffic, brought to you by [Traffic-Fans.com!](https://traffic-fans.com) We're excited to see you join our platform! Our mission extends beyond just supplying high-quality website traffic; we are committed to the success of you - our reseller. We understand that stepping into the traffic reselling arena can be intimidating, but we're here to provide guidance, support, and empowerment at every stage.

This guide aims to offer more than just an overview of our services. We aim to equip you with a detailed roadmap for building and scaling a successful traffic reselling business. Drawing from our extensive experience and industry knowledge, we've compiled essential insights and best practices to ensure you're well-equipped for success. Whether you're a newcomer or looking to expand your current business, this guide is crafted to help you overcome challenges and capitalise on opportunities.

We will also help you answer the most common questions your clients may ask you in the future. Remember – if you have any more questions or need assistance with any aspect of your new traffic business, do not hesitate to contact us directly at support@traffic-fans.com.

# **YOUR SUCCESS IS OUR SUCCESS. LET'S EMBARK ON THIS EXCITING JOURNEY TOGETHER AND TURN YOUR TRAFFIC RESELLING VENTURE INTO A THRIVING SUCCESS!**

#### **Let's be honest!**

The website traffic industry has been growing steadily over the past years.

There are hundreds of traffic providers out there and they all claim to offer the highest quality service. Unfortunately, this is far from the truth more often than not.

At Traffic-Fans.com, we pride ourselves on delivering high-quality website traffic complemented by exceptional customer service.

We are in a unique position to have tested hundreds of different traffic sources over the years and every type of traffic we offer  $-$  is the best price/quality ratio available on the market today.

We understand that many of our clients were burned by dishonest traffic resellers in the past, which is why we do everything we can to make our services as transparent, friendly, and efficient as possible.

Please play by the same rules. Cheating a client into paying \$30 once vs making a client happy so that he keeps on coming back regularly – is a very easy choice.

# **01 About The Reseller Program**

### **Why our reseller program is better than others in the industry?**

Our reseller program is thoughtfully designed to meet the varied needs of our partners. Here's is what makes it stand out from the others in the industry:

# **1 Diverse Traffic Types**

Offer a broad spectrum of traffic types to cater to different requirements your clients may have.

# **2 Multiple Top-Quality Traffic Types**

Available for you to resell. All our traffic comes from genuine, reliable sources, ensuring optimal results for your clients.

# **3 Competitive Pricing**

Our prices are among the lowest in the business, allowing you to offer attractive rates while maintaining a healthy profit.

# **4 20% Instant Discount**

Enjoy an immediate discount as a valued reseller, enhancing your profitability from the get-go.

# **5 Transparent Operations Types**

We maintain open communication about the traffic we provide and the delivery methods.

# **6 Outstanding Customer Support**

Our dedicated team is always ready to assist with any queries or concerns, ensuring smooth operations for your business.

# **7 Free and Risk-Free Joining**

No hidden fees or commitments. Join our reseller program for free and start reselling without upfront investments.

# **8 Unbranded Traffic**

Our traffic is unbranded, allowing for seamless integration into your offerings without anyone knowing where you got it from.

# **9 Real People, Real Traffic, Real Results**

We deliver genuine traffic from real users, ensuring tangible results and ROI for your clients.

**Partnering with Traffic-Fans.com means gaining a dedicated ally in your journey towards reselling success.**

# <span id="page-7-0"></span>**How To Become A Reseller Section 2**

# **02 How To Become A Reseller**

Joining our reseller program is simple and free.

- If you haven't registered your account yet, please do so at <https://traffic-fans.com/my-account/>
- 2. Apply for a resellers account via <https://traffic-fans.com/resell-website-traffic/>
- 3. You can start reselling our products as soon as you receive a confirmation message from us.
- 4. Every traffic package available on our website is a service you can offer to your clients.
- 5. Whenever someone purchase traffic from you, simply visit our website, log in and submit the order.
- 6. Once your order is processed, we will send you a message with a tracking link and control panel details so that you can forward it to your customer.
- 7. Drop us a message whenever your customers have questions regarding their campaigns that you need help answering.

# **AS A RESELLER, YOU WILL RECEIVE AN AUTOMATIC 20% DISCOUNT ON OUR PACKAGES**

It is entirely up to you to decide how much you will resell it to your clients for.

We don't interfere with your pricing but please keep in mind that if you exaggerate – it may be more difficult to find clients for your services.

Over the next few sections you will learn about each of the above steps to help you begin your adventure with reselling website traffic. Good luck!

# <span id="page-9-0"></span>**Traffic Packages You Can Resell Section 3**

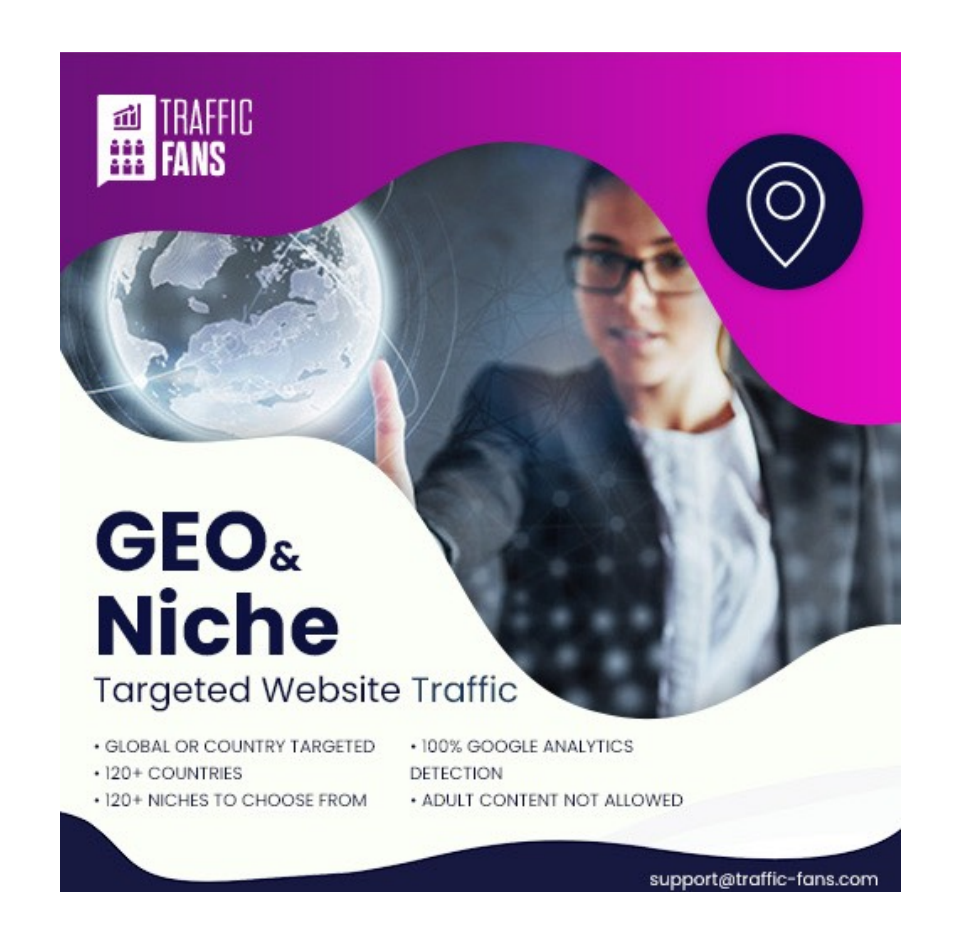

**O** Best for: Stats boosting, lowering bounce rate, ad arbitrage etc.

**O** Activation time: 2-8 hours

Type: Direct, Mix of Mobile & Desktop

#### **[Order Now](https://traffic-fans.com/product/geo-and-niche-targeted-traffic/)**

# **GEO and Niche Targeted Traffic**

Tailored for businesses seeking to target specific geographic locations and niches, this traffic is perfect for aligning with the desired customer profile. It's highly effective for boosting website stats and reducing bounce rates.

If you were to pick one service to offer your clients  $-$  this would be the one we'd recommend in most cases. This highquality website traffic offers low bounce rates, is 100% detectable in Google Analytics, and is highly targetable.

You can pick from 120+ countries (not all of the countries are listed on the website – some of the less popular countries are available on request so please check the availability first before you offer those to your clients) and 120+ niches.

You can also offer it without GEO targeting (Worldwide traffic).

## **Organic Traffic from Google**

This traffic type proves it is actually possible to buy organic visitors. It is detected by analytics tools as coming in directly from search engine results, this traffic is invaluable if your clients want to improve their websites' statistics with valuable Organic traffic.

Google Analytics will register 100% of the visitors and will recognise them as genuine, organic traffic.

You can select google.com or one of 20+ local google search engines (co.uk, de, nl etc) to receive visitors from.

Choosing google.com will also allow you to pick a single keyword that Google Analytics will register as the one the target URL was found through. This traffic usually shows good bounce rates.

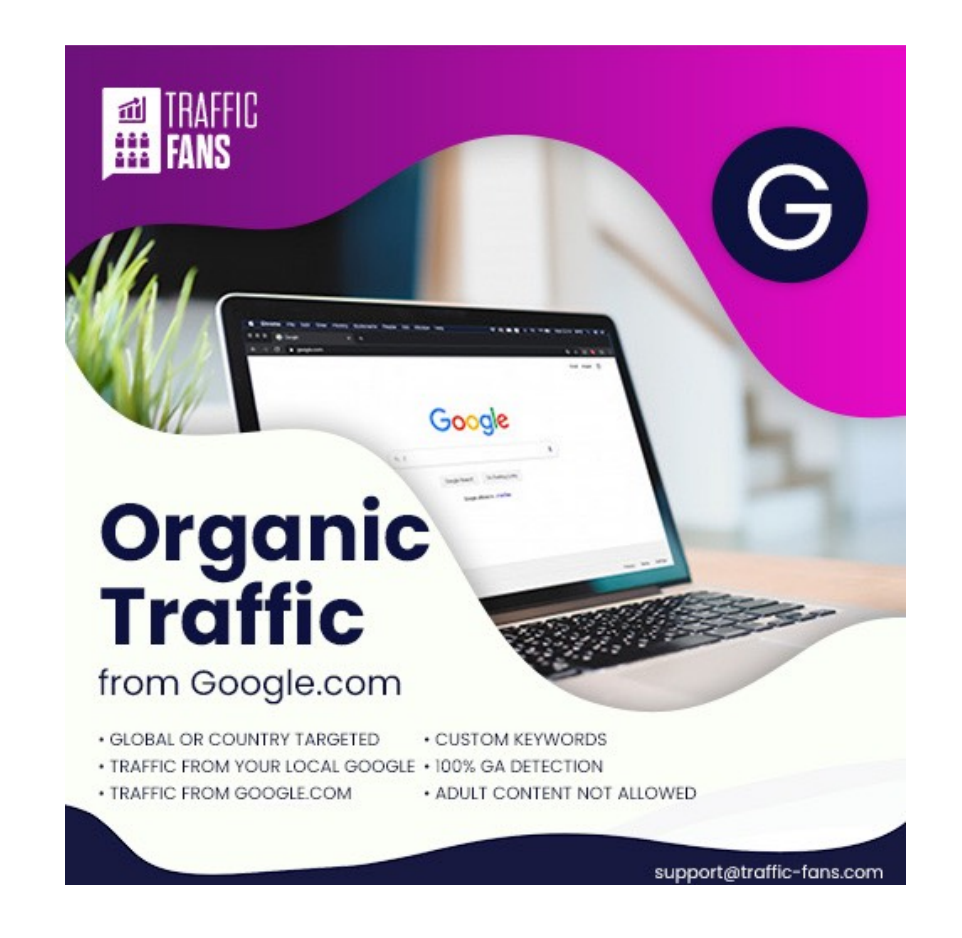

- O Best for: Stats boosting, SEO
- O Activation time: up to 24 hours
- O Type: Organic, around 90% Desktop & 10% Mobile

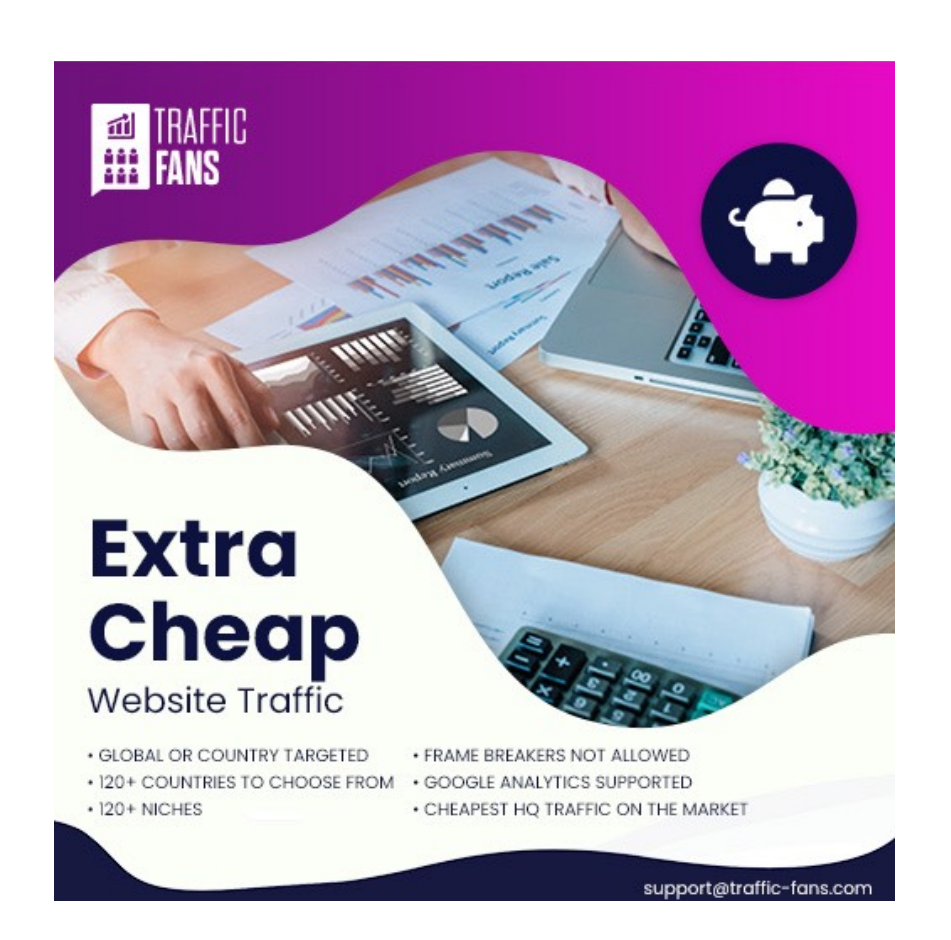

- O Best for: Stats boosting, conversions
- **O** Activation time: 2-8 hours

Type: Referrers, Mix of Mobile & Desktop

#### **[Order Now](https://traffic-fans.com/product/cheap-website-traffic/)**

## **Cheap Website Traffic**

A budget-friendly option that still maintains quality. This versatile traffic type is suitable for swiftly boosting website stats and can also bring in conversions, making it useful for affiliate marking, MLM and catering to a range of other business needs.

This is by far the cheapest of the bot-free, high-quality website traffic packages available on the market today.

We are able to offer it at such a low price thanks to our great relationship with some of the best traffic providers on the planet. There are 120+ countries and 120+ niches to choose from.

## **Website Traffic for Bloggers**

Specifically designed for bloggers and content creators, this traffic increases visibility, readership, and engagement, making it ideal for boosting blog or website's stats.

We blend it together in-house out of multiple traffic sources to offer a balanced mix of social media traffic, organic visitors, and visitors from blogger.com.

The end effect looks like natural traffic a blog would receive and will increase any blog's statistics in the most believable way.

Over 20 countries are available to target.

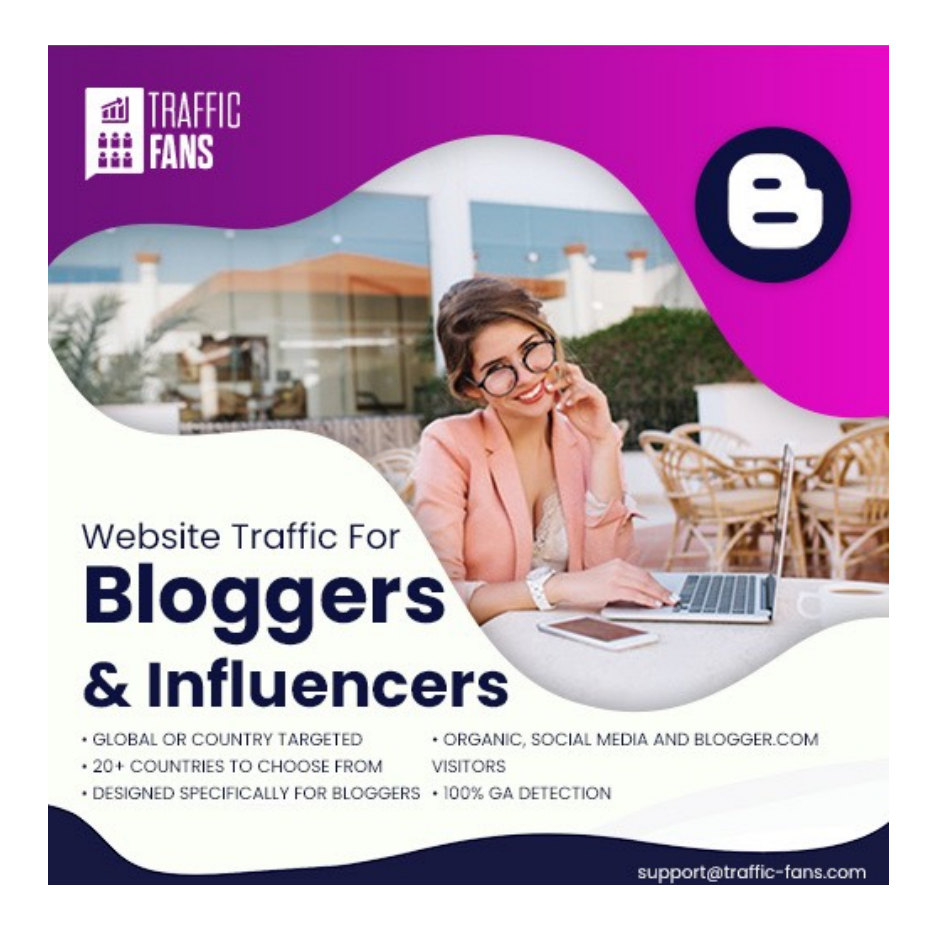

- O Best for: Stats boosting
- O Activation time: up to 24 hours
- Type: Referrers, Social Media, Organic. Mix of Mobile & Desktop

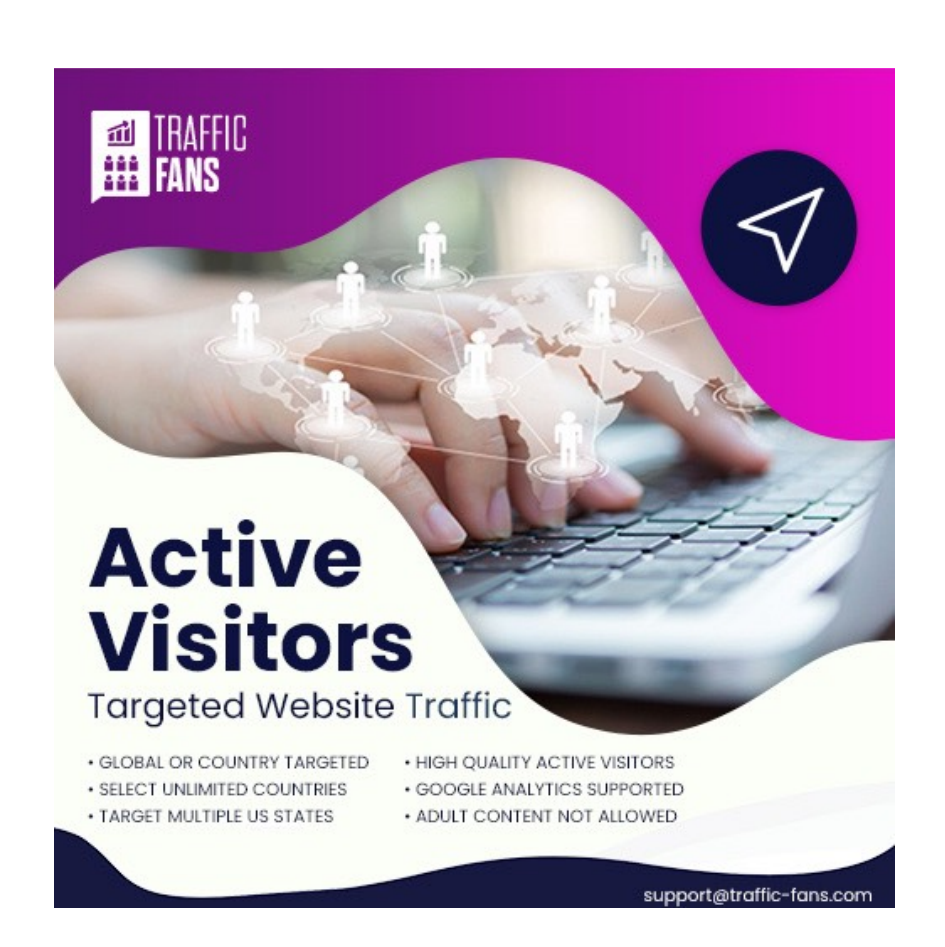

- O Best for: Time on site, engagement, ad arbitrage
- **O** Activation time: 2-8 hours
- Type: Referrers. Mix of Mobile & Desktop

# **[Order Now](https://traffic-fans.com/product/active-visitors/)**

## **Active Visitors**

These visitors engage more deeply with site content, improving website stats, time on site and engagement levels. 120+ countries to choose from, including individual US states. It also allows targeting by OS, browser, etc.

This mix of various traffic sources tends to provide the highest level of user engagement. However, there are no guarantees in regard to the engagement levels.

We always advise users to increase this traffic type gradually and carefully on Adsense-enabled website as users may click ads. A sudden spike in ad clicks may pose a risk to the client's Adsense account.

### **Adult Website Traffic**

Customised for adult niches, ensuring visitor interest in adult content. This traffic is effective for all of your naughty 18+ content and works great for promoting OnlyFans, Chaturbate etc.

This is the traffic type to choose for all porn/erotic-related niches. 120+ countries to choose from and multiple niches + keywords available.

IMPORTANT: This is only available for LEGAL adult content.

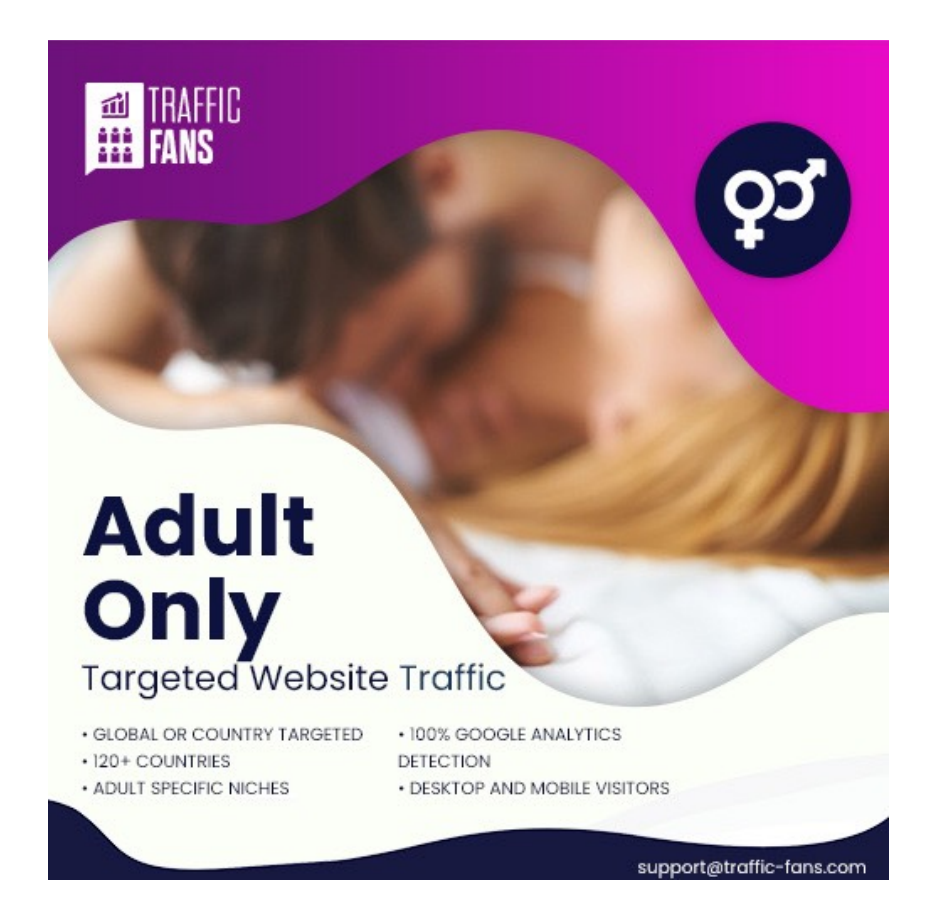

- O Adult niches, stats boosting, bounce rate, conversions
- O Activation time: 2-8 hours
- O Type: Direct and/or with Referrers. Mix of Mobile & Desktop

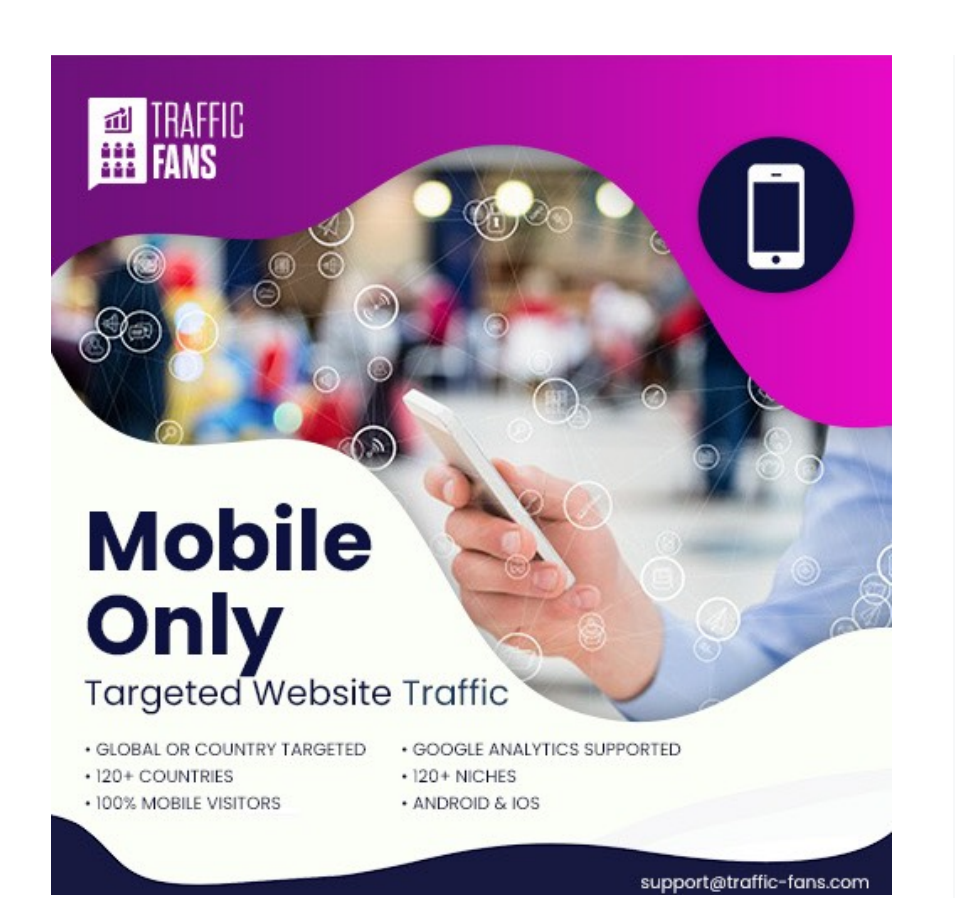

## **Mobile Website Traffic**

Targeting only the mobile users, this traffic is optimised for mobile device engagement, enhancing website stats and conversion levels. Consists of Android + iOS users.

120+ countries and multiple niches to choose from.

This package consists of multiple traffic types and is best for stats boosting.

O Best for: Stats boosting

**O** Activation time: 2-8 hours

O Type: Referrers

### **Social Media Traffic**

A cheaper alternative to Facebook (and other social media platforms) ads.

High-quality traffic from Facebook, Twitter, Pinterest, Instagram, YouTube, Quora, and many other social media networks.

100% Google Analytics Detection, worldwide or country targeted with 20+ countries to choose from.

Genuine, high-quality social media traffic to improve any website or blog's statistics.This traffic is excellent for businesses aiming to boost their social presence and engagement, beneficial for stats boosting, SEO, and blogs.

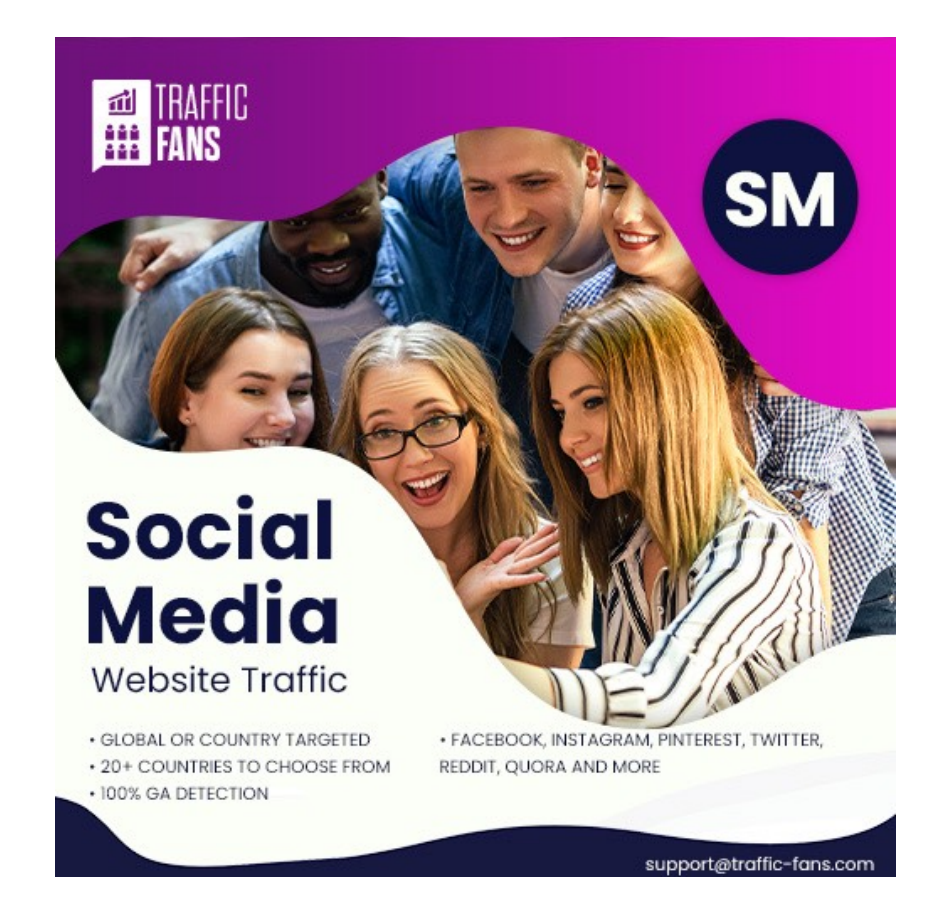

- O Best for: Stats boosting, SEO, blogs
- O Activation time: up to 24 hours

O Type: Referrers

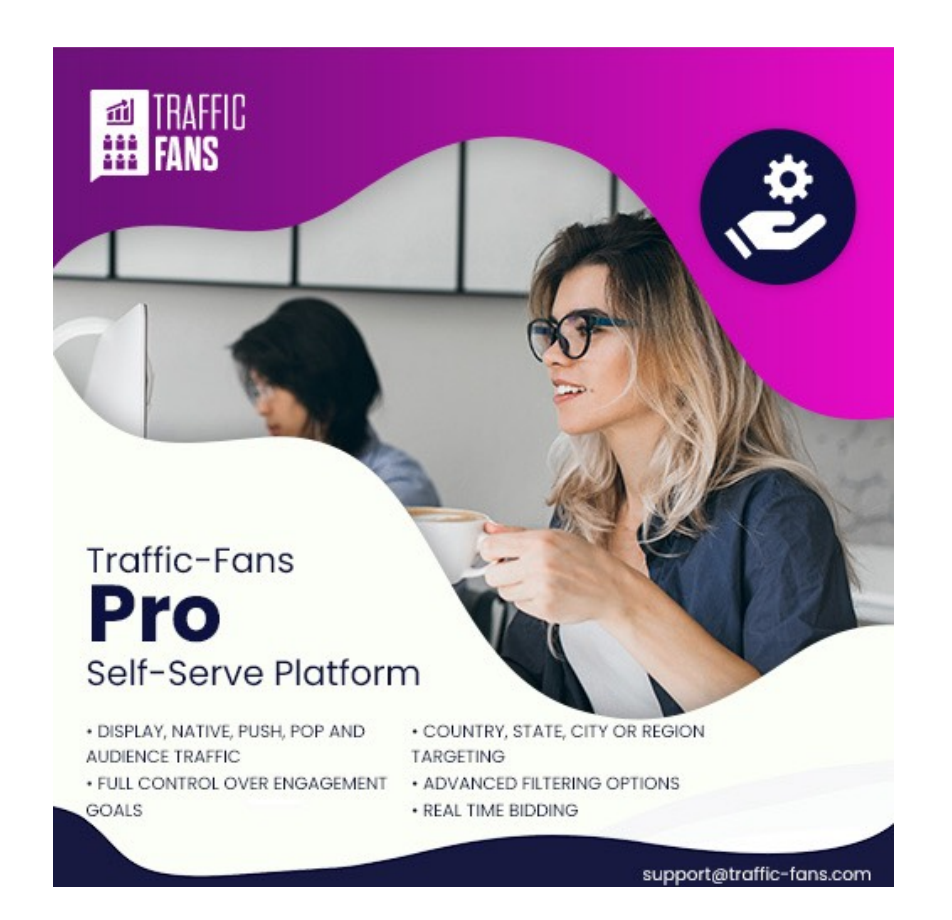

#### O Best for: Stats boosting, SEO, ad arbitrage, conversions etc. (depending on the selected traffic type)

- Activation time: Instant to 30 minutes
- O Type: Referrers

#### **[Register Now](https://traffic-fans.pro)**

# **Self-Serve Platform at Traffic-Fans.Pro (TFPro)**

A cutting-edge, high-performance traffic advertising platform offering targeted website traffic at competitive rates.

It provides access to a vast audience from nearly every country on the planet and multiple niches, allowing users to create targeted campaigns quickly.

This platform is not only great for boosting stats but also effective for conversions, offering a comprehensive traffic solution consisting of 7 different traffic types.

**Understanding the specifics of each traffic type enables you to better meet your clients' needs, ensuring their satisfaction and the growth of your reselling business.**

Expanding your reselling opportunities involves exploring various platforms and strategies. Everyone with a website is your potential client, which is both good (plenty of potential customers) and bad (it can be hard to narrow down your targeting). This opens a lot of possibilities for promoting your services..Here are some effective ways and places to resell website traffic

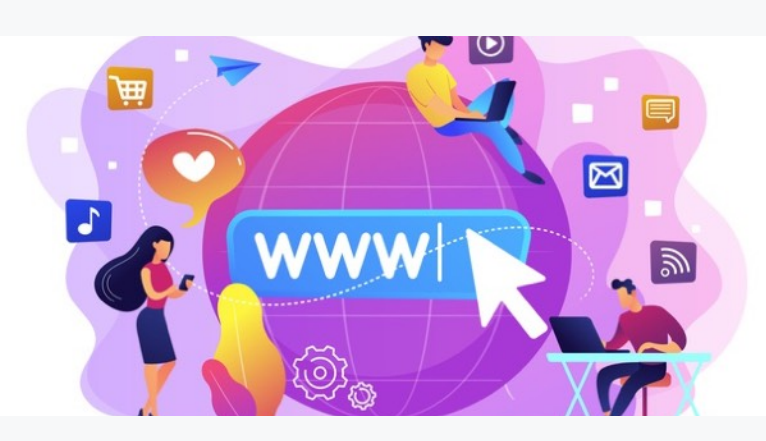

We strongly recommend that you have your own website or blog. It is by no means a requirement but it will certainly help your future clients find you. It's a platform for you to describe what you do and it offers you a chance to present yourself in a convincing way.

**Platforms**: Use website builders like WordPress, Wix, PrestaShop, or Shopify to create an online storefront.

**Tips**: Ensure your site is user-friendly, mobileoptimised, and has clear CTAs. Regularly update it with blog posts about website traffic benefits to improve SEO and attract organic visitors.

#### **Your Own Website Social Media Platforms Online Forums**

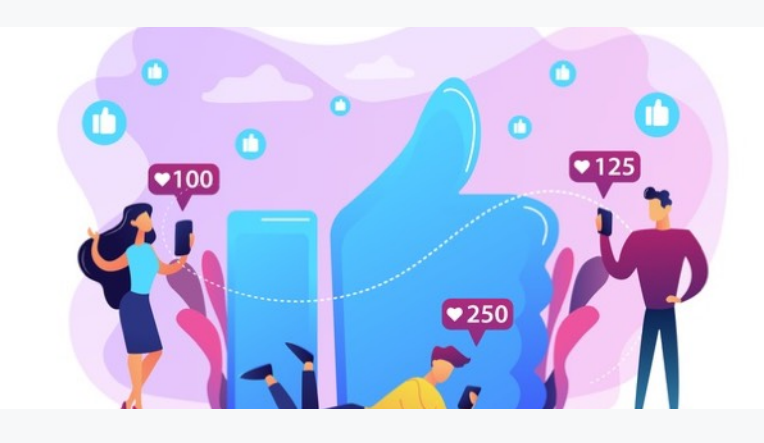

Social media can be a powerful tool. Setting up a Facebook (or any other) fan page/company profile can even replace an actual website up to a certain extent. It makes it easy to connect with people, find potential clients and it's a great tool to communicate with your clients as well.

**Platforms:** Utilize Facebook, Instagram, LinkedIn, Quora, Pinterest, Twitter, YouTube, etc.

**Tips**: Post engaging content, run targeted ads, use relevant hashtags for visibility. Engage with your audience through comments, messages, and sharing testimonials.

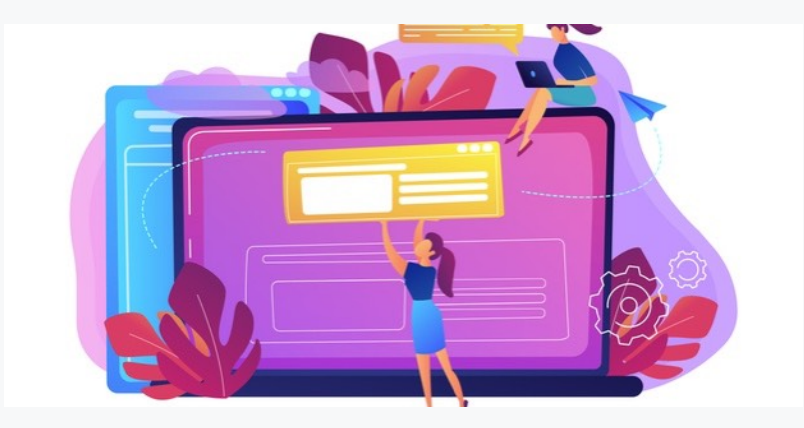

There are many marketing/blog/advertisingrelated online forums. Starting a traffic thread is a good idea to show what you do and reach potential clients. Pease make sure to check the forum rules before starting a new sales thread to avoid a ban.

**Platforms**: Participate in forums like Blackhatworld, Digitalpoint, Warriorforum.com.

**Tips**: Be an active member, share expertise, and subtly promote your services in your signature or relevant discussions.

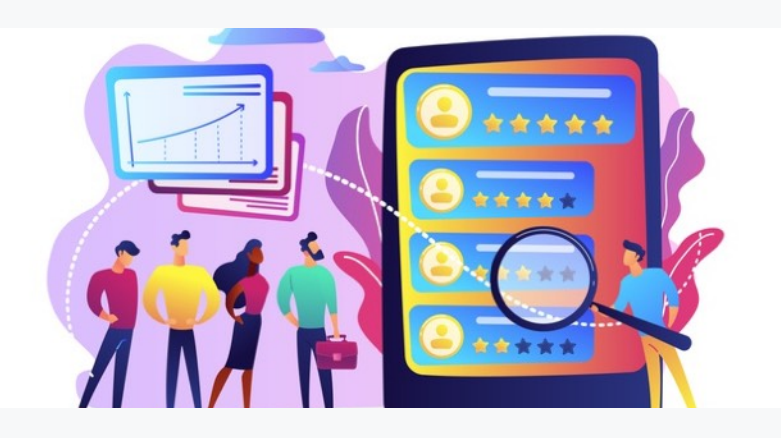

Fiverr is an online marketplace that connects businesses with on-demand freelancers.

A Gig is bought every 4 seconds on Fiverr so it has a huge sales potential. Sign up for free at fiverr.com, set up your Gig, and offer traffic to a global audience.

There is no subscription required or fees to list your services. You can set any price you want and keep 80% of each transaction.

**Tips**: Create a gig for website traffic services. Use a catchy title, detailed description, and client reviews to stand out. Offer package deals or bulk order discounts.

#### **Fiverr Gigs Upwork Project Catalog Email Marketing**

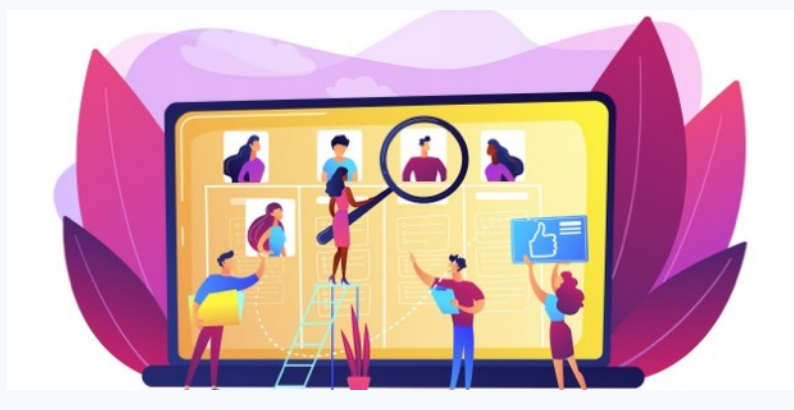

You can advertise your traffic offer in the Upwork Project Catalog.

Sign up for free at Upwork.com and create your offer in minutes. Your clients can pay with MasterCard, Visa, American Express, Discover, or PayPal. Upwork charges a 3% fee from each transaction.

This is a relatively new offering from Upwork so the competition isn't as stiff here as (for example) on Fiverr yet.

**Tips**: Showcase your services in a detailed project catalog. Highlight experience, past successes, and client testimonials. Keep your catalog updated.

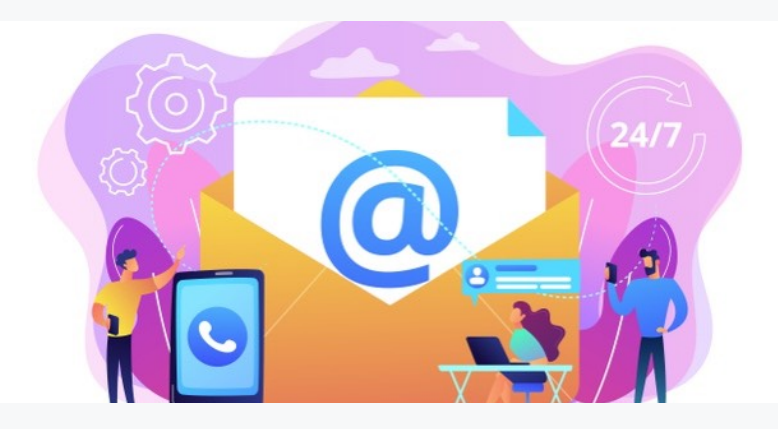

If you already have a (legal) list of clients you previously worked with, you can go ahead and let them know about the new service you offer.

**Platforms**: Use tools like Mailchimp, Sendinblue, ConvertKit.

**Tips**: Build an email list by offering free resources on website traffic or free traffic trials. Send newsletters with updates, promotions, and industry news. Segment your list for targeted offers.

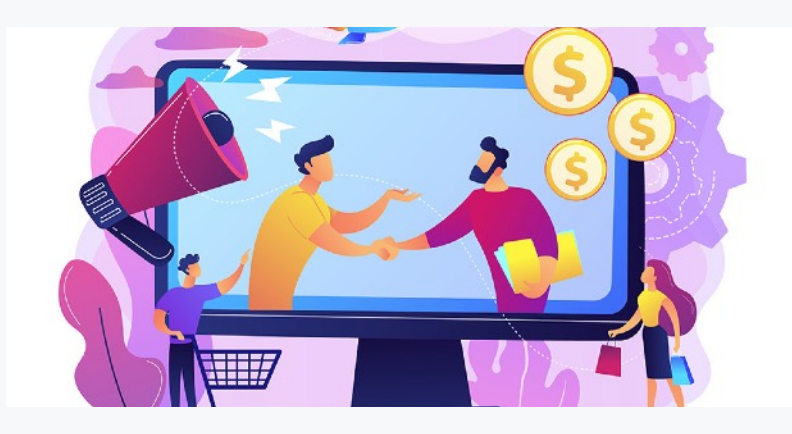

**Tips**: Collaborate with bloggers or influencers in digital marketing.

This boosts sales and brand visibility.

# **Affiliate Marketing Webinars and Online**

#### **Workshops**

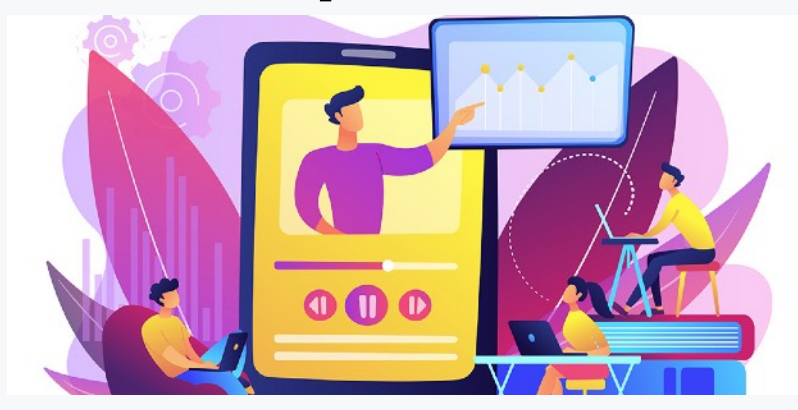

**Tips**: Host events explaining the benefits of website traffic, its workings, and business impacts.

This establishes you as an industry expert.

### **Local Networking**

#### **Events**

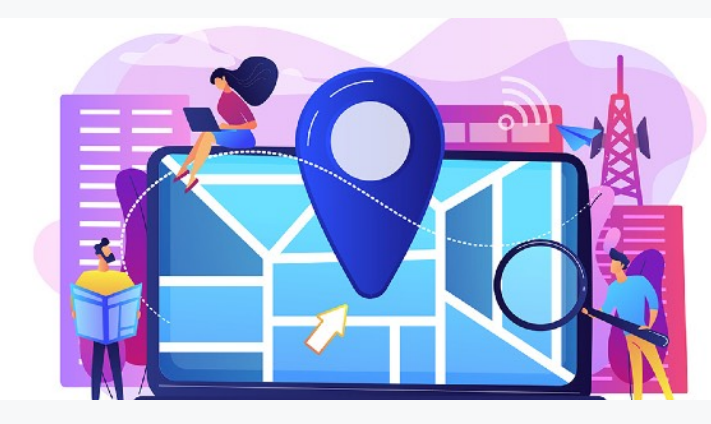

**Tips**: Attend business networking events, workshops, or seminars.

Connect with business owners, distribute business cards, and discuss website traffic benefits.

Personal interactions can foster long-term business relationships.

#### **Expanding Resale Opportunities:**

**E-commerce Platforms**: Partner with e-commerce businesses that could benefit from increased traffic. **Digital Marketing Agencies**: Offer your services as part of their broader digital marketing packages. **SEO Specialists**: Collaborate with SEO experts who require consistent traffic for their strategies. **Content Creators and Bloggers**: Provide traffic solutions to enhance their visibility and engagement. **Startups and New Businesses**: Target new businesses looking to establish their online presence quickly.

# **BY DIVERSIFYING YOUR APPROACH AND UTILISING MULTIPLE CHANNELS, YOU CAN REACH A WIDER AUDIENCE AND MAXIMISE YOUR POTENTIAL AS A WEBSITE TRAFFIC RESELLER. UNDERSTANDING YOUR AUDIENCE, OFFERING GENUINE VALUE, AND MAINTAINING A CONSISTENT BRAND PRESENCE ACROSS ALL PLATFORMS ARE KEY TO YOUR SUCCESS.**

# **However (and wherever) you promote your services there are a few rules that we want you to follow:**

O Never promise or guarantee something you can't be sure that you can deliver (eg. conversions)

O Never spam

O Just be nice  $\bigcirc$ 

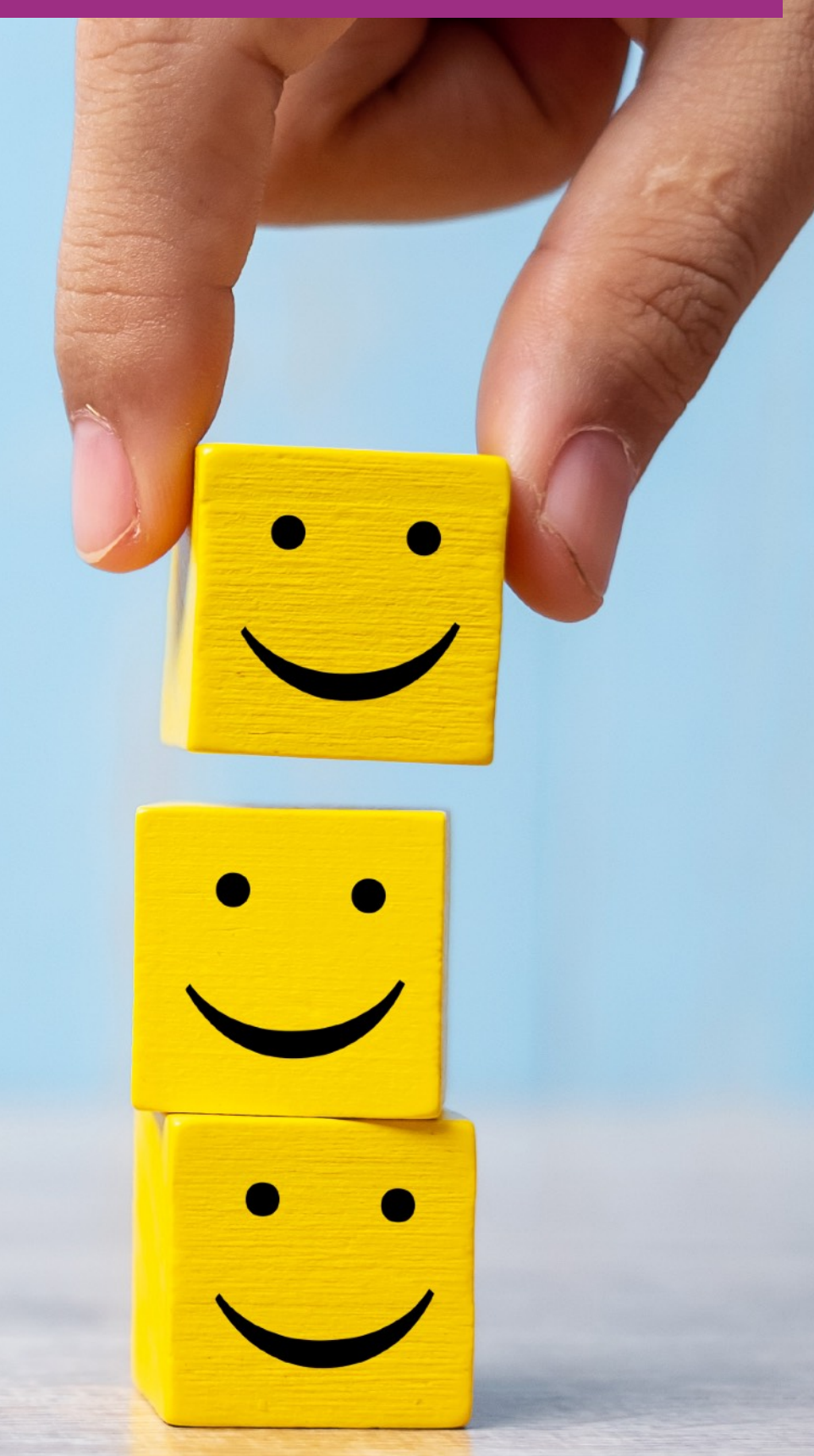

# <span id="page-25-0"></span>**Pricing And Package Sizes Section 5**

# **05 Pricing And Package Sizes**

As a reseller you receive an **immediate 20% discount** on all of the standard traffic packages available on traffic-fans.com.

**IT IS ENTIRELY UP TO YOU TO DECIDE HOW MUCH YOU WILL RESELL IT TO YOUR CLIENTS FOR. WE DON'T INTERFERE WITH YOUR PRICING BUT PLEASE KEEP IN MIND THAT IF YOU EXAGGERATE – IT MAY BE MORE DIFFICULT TO FIND CLIENTS FOR YOUR SERVICES.**

You are welcome to set whatever prices you wish and sell the traffic with any margins you feel comfortable with.

It doesn't matter if you sell it cheaper or more expensive that we do - this is entirely at your discretion.

Try to not overdo it, though. There is plenty of competition so try to keep your prices realistic.

#### **TFPro self-serve platform**

Remember that you can also resell traffic available through the TFPro self-serve platform. With traffic starting from **just \$0.0001 per visitor** it gives you plenty of room to manoeuvre.

Remember that with the TFPro you could also create your own traffic packages consisting of a mix of various traffic types. You could, for example, create a 10k package that consists of 5k Pop and 5k Audience traffic.

### **Package sizes**

In regard to package sizes, you can offer **the same sizes** as are available on traffic-fans.com. If you wish to offer smaller packages, please get in touch with us.

Some traffic types are restricted by the minimum number of visitors that can be delivered in one day, so talk to us and we'll work out a solution with you.

There are **no package size restrictions for reselling TFPro traffic**. You can create any package size but first check the minimum daily budget available for the traffic type you wish to resell. If you need assistance - let us know. We are here to help you.

<span id="page-27-0"></span>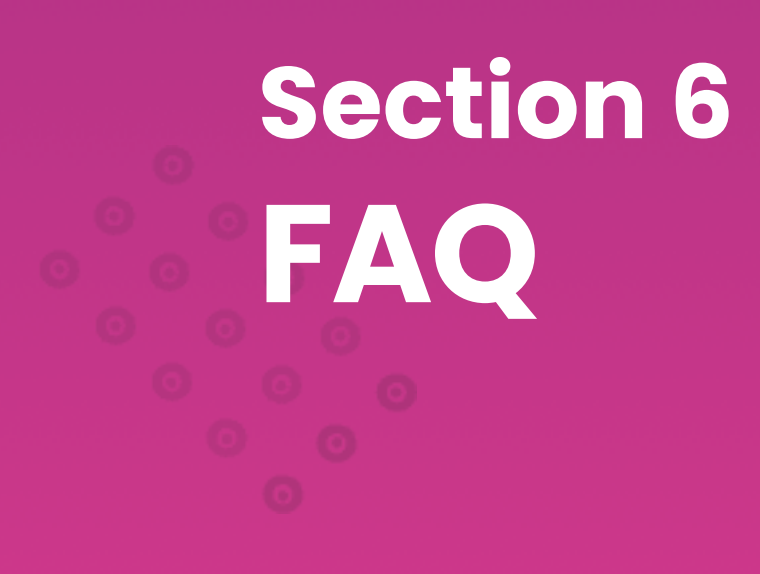

# **06 FAQ**

Below are a couple of most common questions you will come across as a reseller and some that you may want to ask yourself. There will be more (and some could challenge your faith in humanity) but this is just an example to give you an idea on how to answer the most typical ones.

It can! However – since we work with real traffic we can't (and never do!) make any guarantees in that regard. The main purpose of our traffic is stats boosting. Anything more than that is an added bonus.

Some traffic types like "Cheap Website Traffic", "Adult Website Traffic," and our "Self-Serve Platform at Traffic-Fans.Pro" (Pop and Push traffic types in particular) are more likely to convert.

Conversions also depend on the website's content, design, offer etc, so aren't something you should promise your clients.

#### **WILL THE TRAFFIC CONVERT? WHERE DOES THE TRAFFIC COME FROM?**

Our traffic is sourced from a variety of genuine sources, including expired domains, XML feed traffic, advertising networks, and social media platforms.

This diversity ensures a steady and reliable flow of visitors.

We mix and match various external traffic sources to create traffic packages offering the best possible quality and value for money.

#### **WILL MY CLIENTS KNOW I BOUGHT TRAFFIC FROM YOU?**

No, our traffic is unbranded, ensuring discretion. Your clients will see an increase in visitors without any indication of the traffic source.

#### **I CAN SELL MORE TRAFFIC AND WOULD LIKE A BETTER DEAL. IS IT POSSIBLE?**

Yes, we do have alternative arrangements available for larger (or more ambitious) resellers.

We can also make various arrangements, like buying a single larger package and use it in parts as you get orders from your clients.

We are very flexible and are always happy to discuss alternatives that will suit your particular business.

Please contact us for details.

#### **WHAT IF I NEED HELP?**

If you need help or have a question from your client that you are not sure how to answer, remember - we are here for you.

Please contact us by email at support@trafficfans.com or using the contact form on trafficfans.com. We are always happy to help you!

Understanding the business is crucial. Being prepared with detailed answers positions you as a knowledgeable and trustworthy reseller. Remember that the traffic-fans.com team is always here to assist you. If you get a difficult question from your client - please let us know and we'll be happy to help you answer it. We really heard them all over the past 10+ years ;)

<span id="page-30-0"></span>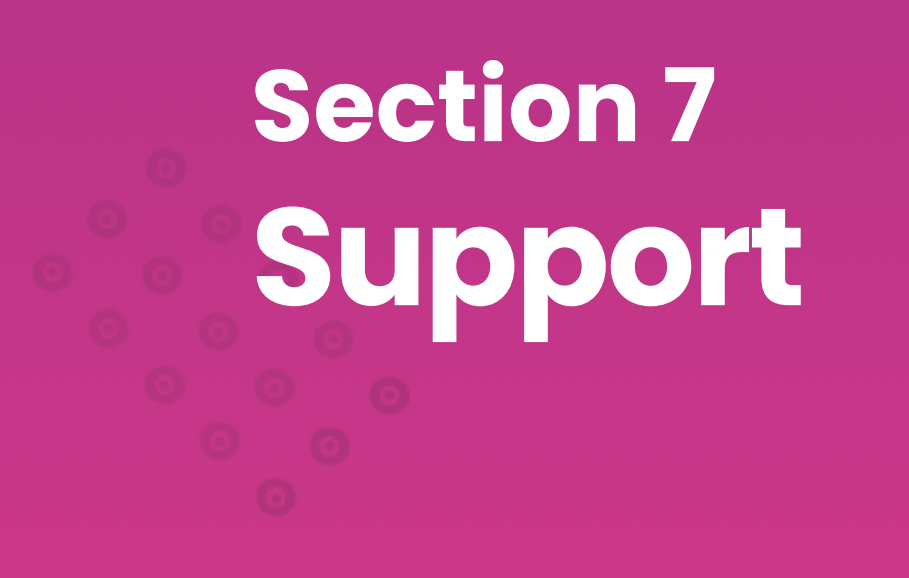

# **07 Support**

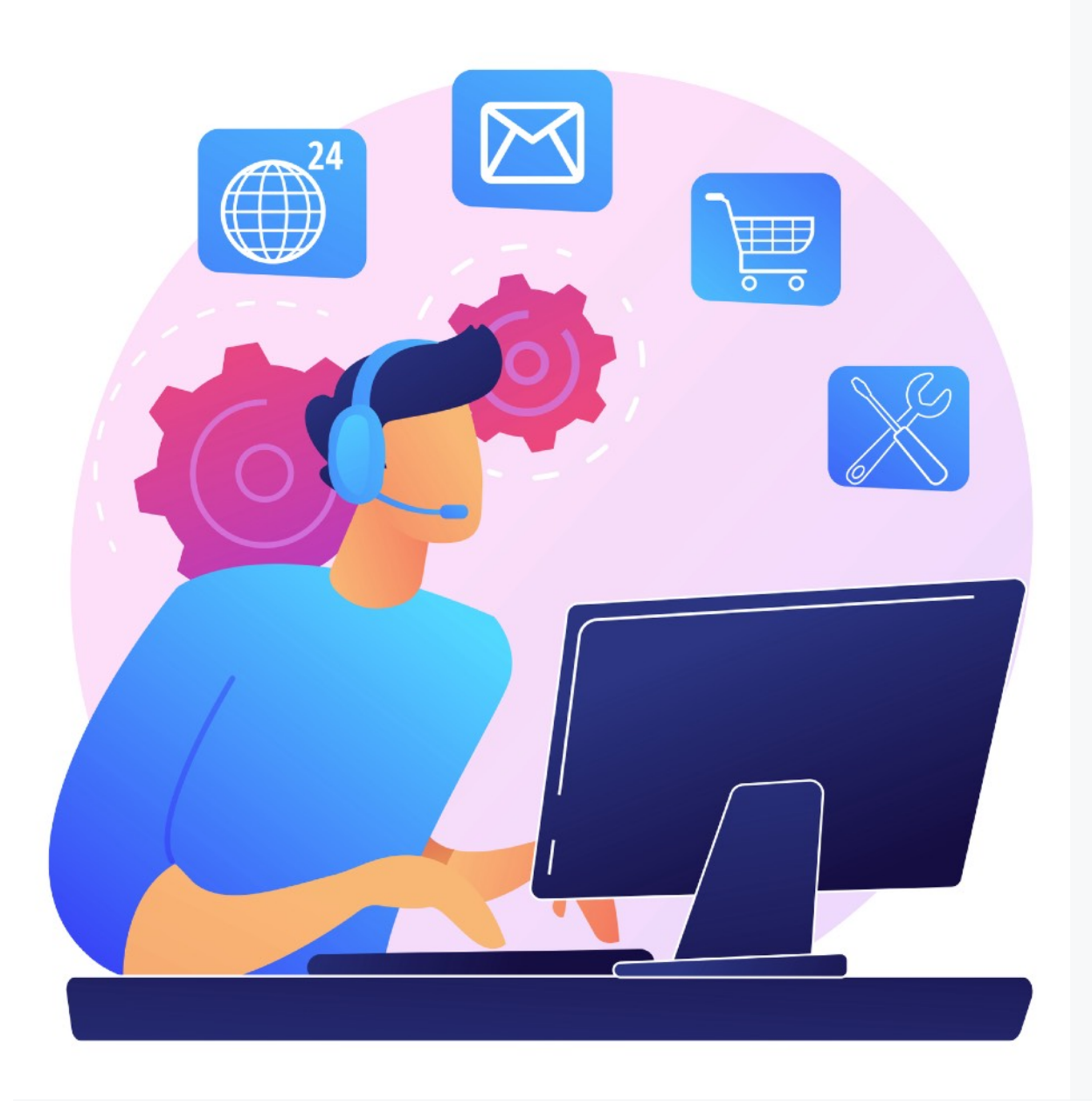

### **Questions? We are here for you!**

Our commitment to you extends beyond joining our reseller program. With well over a decade of experience in the website traffic industry, we offer our insights and expertise to ensure your success.

For any questions, assistance, or guidance, reach out to us via:

- **Email**: Contact us at support@traffic-fans.com for timely responses to all queries.
- **On-Site Chat**: Use our website's chat feature for real-time assistance.
- [Contact Form](https://traffic-fans.com/contact-us/): Fill out our website's contact form, and we'll respond promptly.
- **Facebook Private Message**: Reach out via our official Facebook page.

Every challenge, question, or hurdle you face in your reselling journey, we're here to help you overcome. Let's work together to make your traffic reselling business a grand success!